### **DUREE DE L'EXAMEN : 2 HEURES**

**Les notes de Cours, de TD et de TP sur support papier sont autorisées ainsi que les calculatrices ne permettant pas de communications interne et/ou externe.** 

**L'usage d'autres moyens électroniques (ordinateur, téléphone, traducteur automatique etc.) est interdit.** 

**Les deux problèmes I et II sont à rendre sur des feuilles séparées.** 

**L'ensemble des questions représente un total de 25 points. L'examen sera noté sur 20, sans appliquer de règle de trois. Il y a donc 5 points bonus.** 

## **EXERCICE I – MÉCANIQUE DES STRUCTURES (5 POINTS)**

Considérons un élément Q8 à 8 nœuds et 2 ddl par nœud, dans le repère de référence -1  $\leq \xi \leq 1$  et -1 $\leq \eta \leq 1$ . On applique, sur le côté 5 - 6 - 7 (voir Fig. 1), une pression constante dont la densité par unité de longueur est p=const.

- Calculer les forces équivalentes aux nœuds 5, 6 et 7.
- Est-ce que ces forces sont égales ? Pourquoi ?
- Vérifier si vos résultats sont corrects en calculant la somme de trois forces.

Les huit fonctions de forme de cet élément sont :

 $N_1 = -\frac{1}{4}(1-\xi)(1-\eta)(1+\xi+\eta), \quad N_2 = \frac{1}{2}(1-\xi^2)(1-\eta), \quad N_3 = -\frac{1}{4}(1+\xi)(1-\eta)(1-\xi+\eta), \quad N_4 = \frac{1}{2}(1+\xi)(1-\eta^2),$  $N_5 = -\frac{1}{4}(1+\xi)(1+\eta)(1-\xi-\eta), \quad N_6 = \frac{1}{2}(1-\xi^2)(1+\eta), \quad N_7 = -\frac{1}{4}(1-\xi)(1+\eta)(1+\xi-\eta), \quad N_8 = \frac{1}{2}(1-\xi)(1-\eta^2).$ 

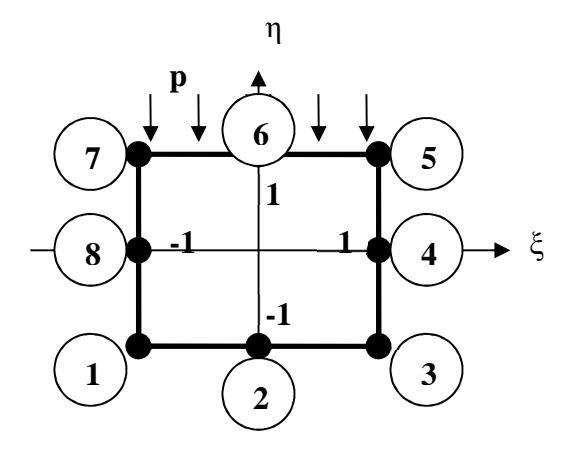

Fig. 1

# **EXERCICE II – THERMIQUE**

## **SUJET A – QUESTIONS DE TP (4 points)**

#### **N.B. : Une seule réponse par question ; Bonne réponse : 1 point ; Pas de réponse : 0 point ; Mauvaise réponse : – 0.5 point**

**QUESTION 1 :** quelle est le principe de la méthode de Newton-Raphson incrémental utilisée pour résoudre les problèmes non-linéaires ?

**Réponse 1** : le principe consiste à résoudre directement le problème non-linéaire sans passer par un processus itératif de linéarisation. Les résultats obtenus avec cette approche ont été considérés comme tellement extraordinaires que le terme *incrémental* a été utilisé car il signifiait à l'époque *phénoménal*.

**Réponse 2** : le principe consiste à incrémenter progressivement, à chaque itération, la taille du maillage, et ce afin d'améliorer la précision du calcul.

**Réponse 3** : le principe consiste à diviser le chargement total en plusieurs incréments de charge afin de mieux approcher les non linéarités par une linéarisation tangente à chaque itération.

**QUESTION 2 :** quelle est le principe de la méthode de Newton-Raphson incrémental avec bissection utilisée pour résoudre les problèmes non-linéaires ?

**Réponse 1** : le principe consiste à adapter l'algorithme de Newton-Raphson incrémental au contexte de l'étude. Les pas de charge sont réduits automatiquement en cas de difficultés de convergence. Ils sont augmentés sinon.

**Réponse 2** : le principe consiste, à chaque itération, à augmenter d'un facteur deux la taille du maillage.

**Réponse 3** : le principe est d'adapter l'algorithme de Newton-Raphson incrémental pour le traitement spécifique de structures poutres contenant deux sections différentes.

**QUESTION 3 :** un utilisateur du logiciel ANSYS a modélisé un problème de mécanique des solides en 2D avec un maillage comportant 6 nœuds. L'utilisateur est certain d'avoir coché soit l'option déformation plane, soit l'option contrainte plane. Mais il ne se souvient plus laquelle. Pour retrouver cette option, on a listé les contraintes dans le post-processeur :

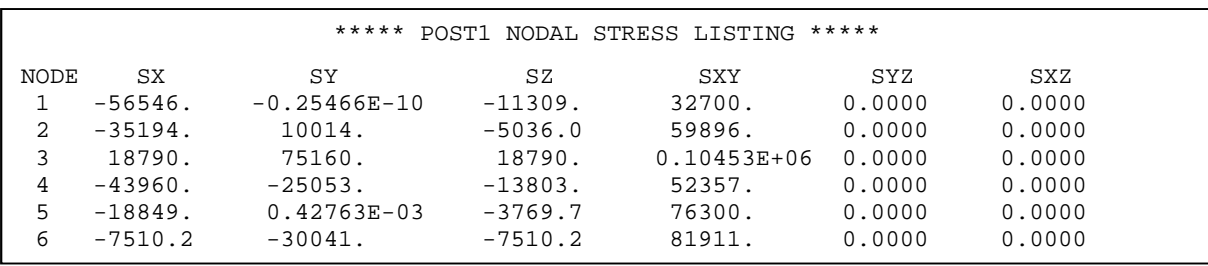

Quel type de calcul a effectué l'utilisateur du logiciel ANSYS ?

**Réponse 1** : calcul en déformations planes

**Réponse 2** : calcul en contraintes planes

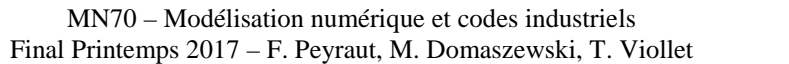

**QUESTION 4 :** un utilisateur du logiciel ANSYS souhaite appliquer une pression affine *p(x)=14x+8* sur une ligne horizontale. Il dispose pour cela des informations suivantes :

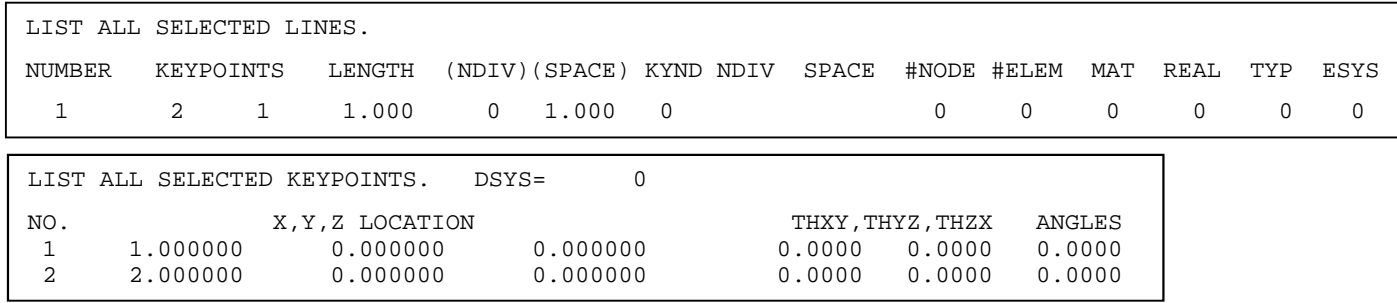

Parmi les cinq réponses proposées ci-dessous, indiquer celle qui correspond à la situation :

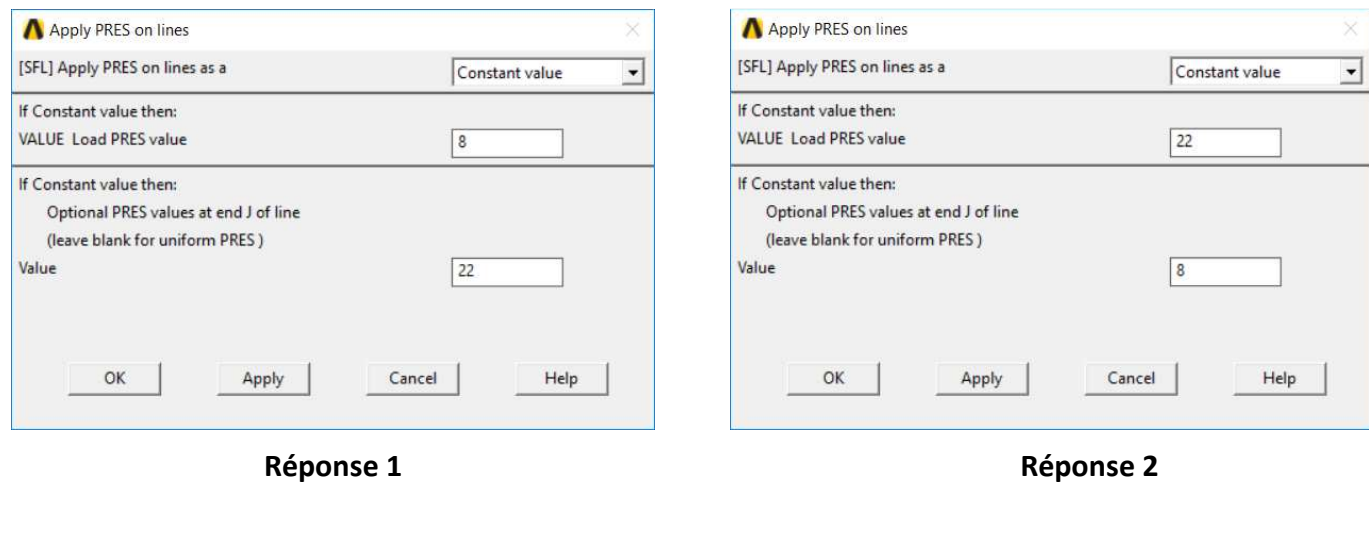

| Apply PRES on lines                                                                                                    | ×                                      | Apply PRES on lines                                                                                                    |                                        |
|----------------------------------------------------------------------------------------------------|----------------------------------------|----------------------------------------------------------------------------------------------------|----------------------------------------|
| [SFL] Apply PRES on lines as a                                                                                                    | Constant value<br>$\blacktriangledown$ | [SFL] Apply PRES on lines as a                                                                                             | Constant value<br>$\blacktriangledown$ |
| If Constant value then:<br>VALUE Load PRES value                                                                                     | 36                                     | If Constant value then:<br><b>VALUE Load PRES value</b>                                                                    | 22                                     |
| If Constant value then:<br>Optional PRES values at end J of line<br>(leave blank for uniform PRES)<br>Value<br>OK<br>Cancel<br>Apply | 22<br>Help                             | If Constant value then:<br>Optional PRES values at end J of line<br>(leave blank for uniform PRES)<br>Value<br>OK<br>Apply | 36<br>Help<br>Cancel                   |

**Réponse 3 Réponse 4**

**Réponse 5 :** Aucune des quatre réponses précédentes ne convient.

## **SUJET B – TRANSFERT THERMIQUE RADIATIF (2 points)**

On considère une cavité délimitée par un triangle équilatéral situé dans le plan (*x*,*y*) (Figure 1). Chacun des côtés du triangle rayonne thermiquement au sein de la cavité.

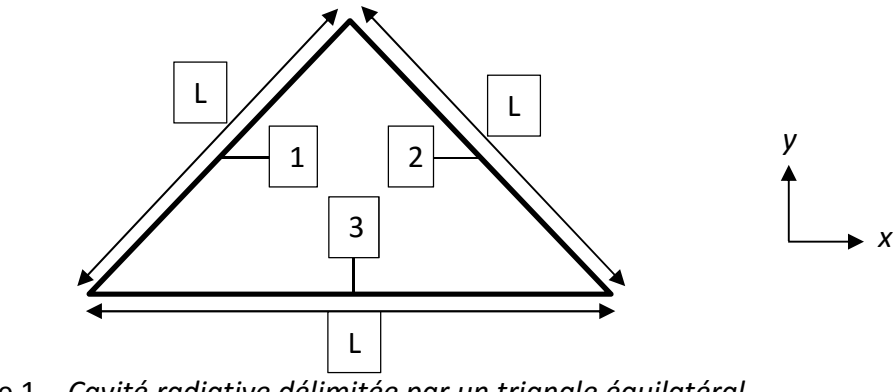

Figure 1 – *Cavité radiative délimitée par un triangle équilatéral*

Calculer les facteurs de forme *F*11, *F*12, *F*13, *F*21, *F*22, *F*23, *F*31, *F*32 et *F*33.

## **SUJET C – TRANSFERT THERMIQUE EN CONDUCTION (9 points)**

On considère un problème de conduction en **2D-axisymétrique**, stationnaire, sans convection et sans couplage avec la mécanique. Le matériau est supposé homogène et isotrope, de conductivité *k W*/(*m* °*C*). La structure à étudier est le **cylindre creux** de rayon interne *R*i représenté sur la Figure 2. Ce cylindre creux est modélisé par un maillage comportant 2 éléments triangulaires et 4 nœuds dont la numérotation et les coordonnées sont fournies sur la Figure 2. Les éléments 1 et 2 sont soumis à des sources internes volumiques de chaleur respectivement égales à  $\bar{q}_1$  *W/m*<sup>3</sup> et  $\bar{q}_2$  *W/m*<sup>3</sup>. Tous les calculs éléments finis seront réalisés <u>en</u> **respectant impérativement la convention de numérotation locale de la Figure 3 ainsi que la numérotation globale des nœuds et des éléments qui est fournie sur la Figure 2.**

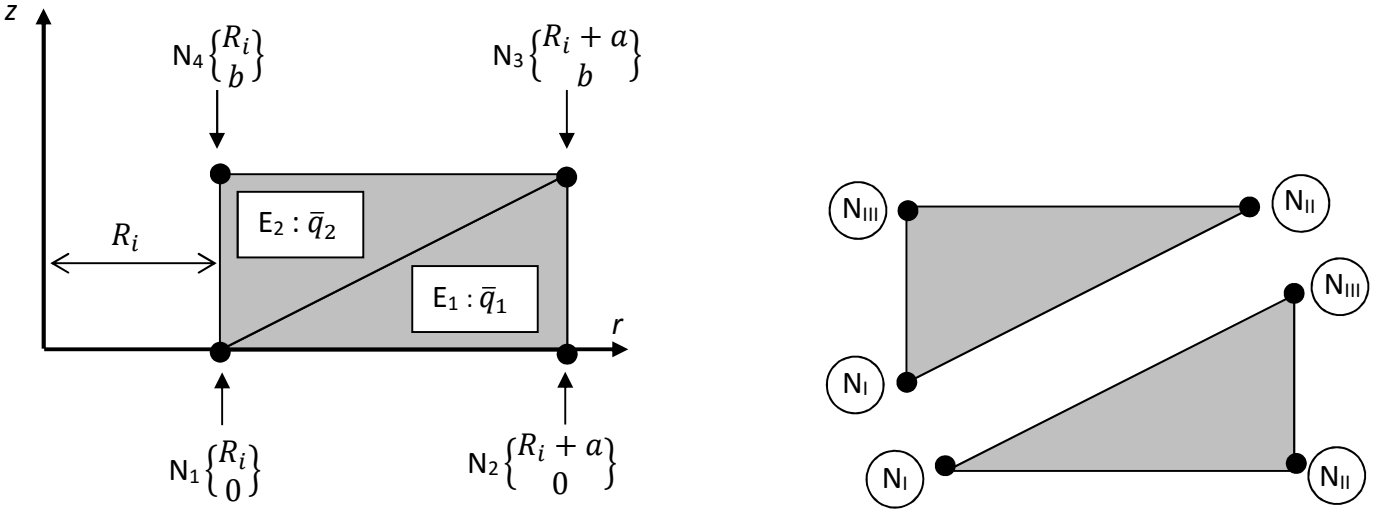

 *Figure 2 – Maillage éléments finis Figure 3 – Convention de numérotation locale* 

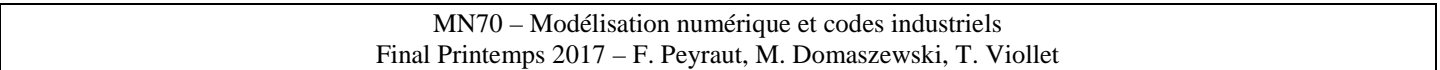

**Question 1 (1 point) :** Calculer les deux matrices de conductivité élémentaires en 2D-axisymétrique. Ces matrices seront exprimées en fonction de *a*, *b* et *k* ainsi que des deux coefficients <sup>α</sup> *et* β définis par :

$$
\alpha = R_i + \frac{2a}{3} \; ; \; \beta = R_i + \frac{a}{3}
$$

Pour permettre un calcul plus rapide, on donne les matrices élémentaires en 2D-plan :

$$
\underline{\underline{k}}_{1 (2D \, plan)} = \frac{k}{2ab} \begin{bmatrix} b^{2} & -b^{2} & 0 \\ -b^{2} & a^{2} + b^{2} & -a^{2} \\ 0 & -a^{2} & a^{2} \end{bmatrix}; \ \underline{\underline{k}}_{2 (2D \, plan)} = \frac{k}{2ab} \begin{bmatrix} a^{2} & 0 & -a^{2} \\ 0 & b^{2} & -b^{2} \\ -a^{2} & -b^{2} & a^{2} + b^{2} \end{bmatrix}
$$

**Question 2 (1 point) :** Assembler la matrice de conductivité. Le résultat sera donné en fonction de *a*, *b, k,* α*,*  et  $\beta$ .

**Question 3 (1.5 point) :** Calculer les seconds membres élémentaires en fonction de *a, b, R*<sub>i</sub>,  $\bar{q}_1$  et  $\bar{q}_2$ .

**Question 4 (1 point) :** Assembler le second membre. Le résultat sera donné en fonction de *a, b, R*<sub>i</sub>,  $\bar{q}_1$  et  $\bar{q}_2$ .

**Question 5 (2 points)** : On impose les températures  $\bar{T}_1$  et  $\bar{T}_3$  respectivement aux nœuds 1 et 3. Résoudre le système linéaire éléments finis associé à ces conditions. Le résultat sera donné en fonction de *a*, *b*, α*,* β, *R*i *,*   $k$ ,  $\bar{q}_1$ ,  $\bar{q}_2$ ,  $\bar{T}_1$  et  $\bar{T}_3$ .

**Question 6 (1 point) :** On considère dans cette question que *b=a*. Montrer à l'aide de la question 5 que :

$$
T_2 = \frac{1}{2} \left\{ \frac{a^2}{12\alpha k} (4R_i + 3a)\overline{q}_1 + \overline{T}_1 + \overline{T}_3 \right\};\ T_4 = \frac{1}{2} \left\{ \frac{a^2}{12\beta k} (4R_i + a)\overline{q}_2 + \overline{T}_1 + \overline{T}_3 \right\}
$$

**Question 7 (0.5 point) :** On considère dans cette question que *b=a=3Ri*. Montrer à l'aide de la question 6 que :

$$
T_2 = \frac{1}{2} \left\{ \frac{13{R_i}^2}{4k} \overline{q}_1 + \overline{T}_1 + \overline{T}_3 \right\}; \ T_4 = \frac{1}{2} \left\{ \frac{21{R_i}^2}{8k} \overline{q}_2 + \overline{T}_1 + \overline{T}_3 \right\}
$$

**Question 8 (0.5 point) :** Comme dans la question 7 précédente, on considère à nouveau que *b=a=3Ri*. Montrer que les deux températures inconnues  $T_2$  et  $T_4$  sont identiques ( $T_2=T_4$ ) si et seulement si les sources volumiques de chaleur sont liées par l'égalité :

$$
26\,\bar{q}_1=21\,\bar{q}_2
$$

**Question 9 (0.5 point) :** Un calcul éléments finis a été réalisé à l'aide du logiciel ANSYS avec les données numériques suivantes :

 $a$ =6 m ; *b*=6 m ; *R*<sub>i</sub>=2 m ; *k=*40 W/(m °C) ;  $\bar{q}_1 = 2$  W/m $^3$  ;  $\bar{q}_2 = 2.47619048$  W/m $^3$  ;  $\bar{T}_1 = 50$  °C ;  $\bar{T}_3 = 10$  °C Les résultats obtenus avec ANSYS sont les suivants :  $T_2 = T_4 = 30.325 C$ . Est-ce que cela est cohérent avec les questions qui précèdent ?

#### **EXERCICE III – MÉTHODE DES VOLUMES FINIS EN TRANSFERT THERMIQUE ET MÉCANIQUE DES FLUIDES (5 POINTS)**

On considère la dilution d'un colorant dans un fluide en mouvement en écoulement stationnaire dans un cas monodimensionnel. La variable étudiée est la concentration Φ en colorant. Il s'agit toujours d'une grandeur scalaire.

Pour un volume dans le cas monodimensionnel, l'équation de conservation de Φ est :

$$
(\rho u \Phi)_e - (\rho u \Phi)_w - \left(\Gamma_\Phi \frac{d\Phi}{dx}\right)_e + \left(\Gamma_\Phi \frac{d\Phi}{dx}\right)_w = S_\Phi \text{ Ici, } S_\Phi = 0.
$$

Une fois discrétisée, elle se traduit, pour le volume de centre P, par :

$$
(\rho u)_e \Phi_e - (\rho u)_w \Phi_w - \frac{\Gamma_{\Phi_e}}{\Delta x_e} (\Phi_E - \Phi_P) + \frac{\Gamma_{\Phi_w}}{\Delta x_w} (\Phi_P - \Phi_W) = 0
$$
 (cf cours).

#### **Pour toute l'étude, on utilisera les coefficients**  $2a = \rho u$  **et**  $b = \Gamma_{\Phi}/\Delta x$ **.**

A l'entrée du domaine, la concentration Φ en colorant est maximale et est égale à 1. A l'autre extrémité, elle est égale à 0. Le liquide a une masse volumique  $\rho = 10^3$  kg.m<sup>-3</sup>. Le coefficient de diffusion  $\Gamma_{\Phi} = 1$  kg/m.s.

L'objectif est de déterminer la distribution des concentrations dans le liquide en mouvement. Pour cela, on discrétise ce domaine dans sa longueur à l'aide de 5 volumes identiques de largeur Δx = 20 cm de la façon suivante :

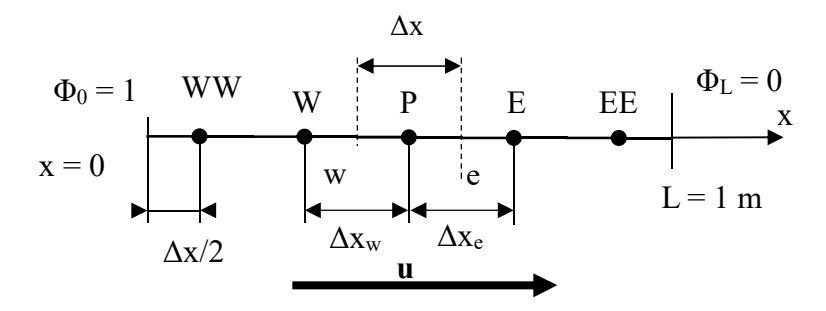

Le problème est similaire à celui vu en TD. L'objectif est de trouver un schéma donnant de meilleurs résultats pour le cas  $2 (u = 2.5 \text{ cm/s}).$ 

1) On envisage donc de traiter les termes convectifs en utilisant un autre schéma proposé par Fluent, il s'agit du schéma amont au second ordre.

Il s'écrit pour les faces w et e du volume de centre P :

$$
\Phi_{w} = \frac{3}{2} \Phi_{w} - \frac{1}{2} \Phi_{WW}
$$
\n
$$
\Phi_{e} = \frac{3}{2} \Phi_{p} - \frac{1}{2} \Phi_{E}
$$
\n
$$
\Phi_{e} = \frac{3}{2} \Phi_{E} - \frac{1}{2} \Phi_{E}
$$
\n
$$
\Phi_{e} = \frac{3}{2} \Phi_{E} - \frac{1}{2} \Phi_{E}
$$
\n
$$
\Phi_{e} = \frac{3}{2} \Phi_{E} - \frac{1}{2} \Phi_{E}
$$
\n
$$
\Phi_{e} = \frac{3}{2} \Phi_{E} - \frac{1}{2} \Phi_{E}
$$

Les termes diffusifs sont traités de la même manière qu'en TD.

Exprimer sous forme analytique le système d'équations caractérisant les 5 volumes en fonction de a et b. Exprimer les matrices de coefficients sous forme analytique puis numérique.

Calculer la distribution des concentrations uniquement dans le cas où  $u = 2.5$  cm/s.

2) Pour mémoire, la solution analytique donne les résultats suivants :

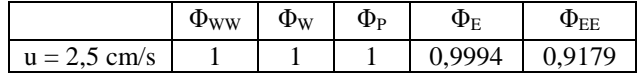

Comparer les résultats obtenus avec ceux fournis par la solution analytique. Pour cela, vous calculerez l'écart en pourcentage entre les deux séries de résultats. Commenter.